The book was found

# **PHP: Learn PHP Programming Quick & Easy**

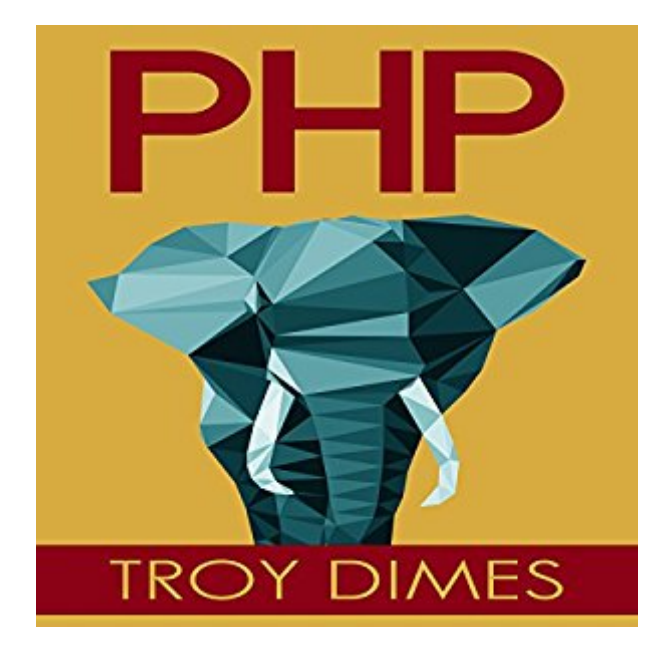

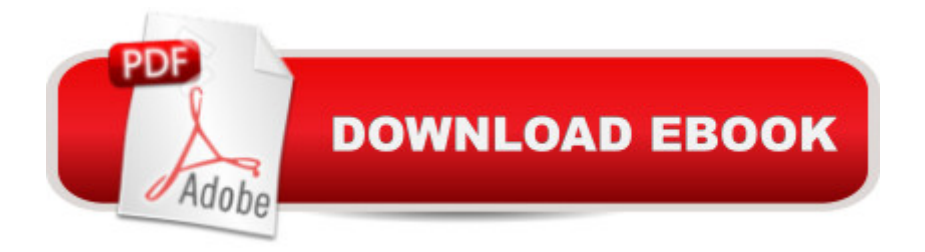

## **Synopsis**

Want to learn the in-demand skill of PHP programming and do it fast? Are you new to computer programming or just want to brush up on some skills? If so, this book is a wonderful resource for you. PHP is one of the most widely used open-source, server-side programming languages. If you are interested in getting started with programming and want to get some basic knowledge of the language, then this book is for you! Famous websites, including Facebook and Yahoo, are powered by PHP. It is, in a sense, the language of the world! PHP core concepts, examples, and exercises included. The book covers core PHP concepts, starting from the basics and moving into advanced object-oriented PHP. It explains and demonstrates everything along the way. You'll be sure to be programming in PHP in no time.

### **Book Information**

Audible Audio Edition Listening Length: 4 hours $\hat{A}$  and  $\hat{A}$  3 minutes Program Type: Audiobook Version: Unabridged Publisher: Troy Dimes Audible.com Release Date: September 2, 2015 Language: English ASIN: B014TGZNGG Best Sellers Rank: #43 in $\hat{A}$  Books > Computers & Technology > Programming > Web Programming > PHP #221 in Books > Audible Audiobooks > Nonfiction > Computers #572 in  $\hat{A}$  Books > Computers & Technology > Programming > Introductory & Beginning

#### **Customer Reviews**

I am relatively new to learning about computer programs, but I need to master them as part of my studies. The best thing about this book is that it can be also considered as a step by step guide. However, its also so much more than this as it covered everything in minute detail. Its just the way that its written, the Author breaks everything down into small baby steps, so its easy to follow. What I also liked was that there were detailed screen shots which were clear and concise. I can honestly say that its so refreshing not having to research through endless books, but to just have one that can get me started.

This book is exactly what I needed to get myself started learning PHP! I've done a good amount of

time building websites in the past but none without the help of vastly expensive software to do the work for me. Being able to sit down, read the steps in very fine detail has been a great benefit, I can't wait to put some of what I learned into practice for a new client. If you are just starting out in programming this IS the book for you! Quick and easy read without being so complicated that it scares you off!

As an IT student I am always learning new programming language and advance technologies. I have learned HTML, Python programming so far and thought that PHP could be another best option for me to compete with other IT professionals.I borrowed this book from a friend of mine and found it very informative and helpful. This book contains good detail on variables and string functions. I had basic knowledge on these topics so it was far easier for me to understand it, and I am sure that a novice could also easily understand it. The author has made this book very easy to understand with examples and screenshots. The book also contains brief detail on PHP operators, Arrays and functions too. I found chapter 8 and 9 very helpful as it also has good details on object oriented programming, which other books fails to cover. I will definitely recommend this book to those who want to learn PHP programming.

I was looking for a book that could serve as a php "refresher" for me and this book does the job. Even though it's not very in depth, you could sill teach yourself php very quickly with this book, even if you didn't know much programming. The book teaches only the basics using very 'simple' examples, rather than long drawn out projects (I find simple is helpful when trying to learn something quickly). As a refresher on the subject, I can easily look up what I want to review from the table of contents. The book is small enough to fit in my purse, so I was able to run through the entire book while traveling on a two-hour flight. By the time I stepped off the plane, I was sufficiently refreshed on the subject of PHP! Note: If you are new to programming, you'll probably want to get something more-in-depth later on, but this book is a great start, as it will give you a good overview and foundation upon which to build.

It recommends WAMPSERVER instead of XAMPP -- do NOT be fooled by this idiotic idea.... My poor son got stuck on that.. but, after pointing him to the correct (aka working) software to use for installing WAMP on his laptop, he was able to move through the lessons with ease -- having never before written, or even looked at php before.... That's a huge plus for any Programming/Scripting/Markup language textbook/learning-book/how-to-book.. But I still had to

writing PHP for over 15 years professionally, have taught College-level PHP/MySQL courses for several of those years .. in my humble and highly-experienced opinion.. this book really might be the very best way for a complete novice to get started with PHP.. I've seen many, but none as easy for a non-programmer to follow, and comprehend.. Good work Troy! now, go write another book so I can buy it!

PHP: Learn PHP Programming, Quick & Easy by Troy Dimes is extremely elegantly composed, unmistakably and basically clarified and an awesome asset for the individuals who needs to learn PHP Programming. It is an irrefutable instructive and definite book and I exceptionally prescribed this book as an expansion to your reference library. I am very astonished on how compact and enlightening he as added to this orderly guide. He without a doubt helped me see all the more about PC programming. I profoundly suggest this book on the off chance that you as of late began in programming.

I am an absolute beginner when it comes to programming and this book is exactly what I needed to start learning PHP programming. The author Troy Dimes adequately and thorough explains the principles making it easier to digest for a novice like me. The book offers a logical explanation for all of the components of the language.I'll be using this book as a guide, adding it as a reliable resource. I'll also be recommending it as well to anyone who wants to learn PHP such as classmate or my online community.

Web programming is one of the most wanted skills in today's electronic world. As such, php is a must for those interested in entering the world of Web programming, as it is one of the most widely used Web programming languages.This book helps any beginner or experienced programmer to develop their skills in php, as it has concepts, examples and methodologies to face most kind of situations in programming.Beginners can make great use of this book, as it contains explanations of the most basic concepts of php, as well as having step by step guides of how to begin programing, how to set up your pc for it, which software to use, etc. Its easy to read language makes it less difficult for the user to learn from zero knowledge.I can day that this book did help me a lot with polishing my php skills, so I would definitely recommend it to anyone.

#### Download to continue reading...

PHP: Learn PHP Programming Quick & Easy Java: The Simple Guide to Learn Java Programming

(HTML,Javascript,Programming,Developers,Coding,CSS,PHP) (Volume 2) PHP Programming Professional Made Easy 2nd Edition: Expert PHP Programming Language Success in a Day for Any Computer User! PHP Web 2.0 Mashup Projects: Practical PHP Mashups with Google Maps, Flickr, , YouTube, MSN Search, Yahoo!: Create practical mashups in PHP ... MSN Search, Yahoo!, Last.fm, and 411Sync.com Java: The Ultimate Guide to Learn Java and Python Programming (Programming, Java, Database, Java for dummies, coding books, java programming) (HTML, ... Developers, Coding, CSS, PHP) (Volume 3) Excel VBA Programming: Learn Excel VBA Programming FAST and EASY! (Programming is Easy) (Volume 9) The Joy of PHP: A Beginner's Guide to Programming Interactive Web Applications with PHP and mySQL C++: C++ and Hacking for dummies. A smart way to learn C plus plus and beginners guide to computer hacking (C Programming, HTML, Javascript, Programming, Coding, CSS, Java, PHP) (Volume 10) C++: A Smart Way to Learn C++ Programming and Javascript (c plus plus, C++ for beginners, JAVA, programming computer, hacking, hacking exposed) (C ... Coding, CSS, Java, PHP) (Volume 1) Python Programming Guide + SQL Guide - Learn to be an EXPERT in a DAY!: Box Set Guide (Python, C++, PHP, Swift, Os, Programming Guide) Swift Programming Artificial Intelligence: Made Easy, w/ Essential Programming Learn to Create your \* Problem Solving \* Algorithms! TODAY! w/ Machine ... engineering, r programming, iOS development) Learn Russian | Easy Reader | Easy Listener | Parallel Text Audio Course No. 1 (Russian Easy Reader | Easy Learning | Easy Audio) Learn Spanish Step by Step: Spanish Language Practical Guide for Beginners (Learn Spanish, Learn German, Learn French, Learn Italian) Learn French Step by Step: French Language Practical Guide for Beginners (Learn French, Learn Spanish, Learn Italian, Learn German) JAVA: JAVA in 8 Hours, For Beginners, Learn Java Fast! A Smart Way to Learn Java, Plain & Simple, Learn JAVA Programming Language in Easy Steps, A Beginner's Guide, Start Coding Today! PHP Cookbook: Solutions & Examples for PHP Programmers Php: Programming, Master's Handbook: A TRUE Beginner's Guide! Problem Solving, Code, Data Science, Data Structures & Algorithms (Code like a PRO in ... engineering, r programming, iOS development,) Fondue (Quick & Easy Series) (Quick & Easy (Silverback)) Python: Python Programming Course: Learn the Crash Course to Learning the Basics of Python (Python Programming, Python Programming Course, Python Beginners Course) Spanish Phrasebook: 350 Easy Spanish Phrases: Learn the Most Common Spanish Phrases Quick and Easy, Spanish Phrase Book

**Dmca**